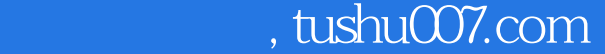

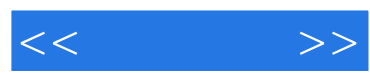

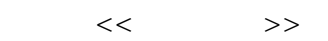

- 13 ISBN 9787115182272
- 10 ISBN 7115182272

出版时间:2008-8

页数:240

字数:402000

extended by PDF and the PDF

更多资源请访问:http://www.tushu007.com

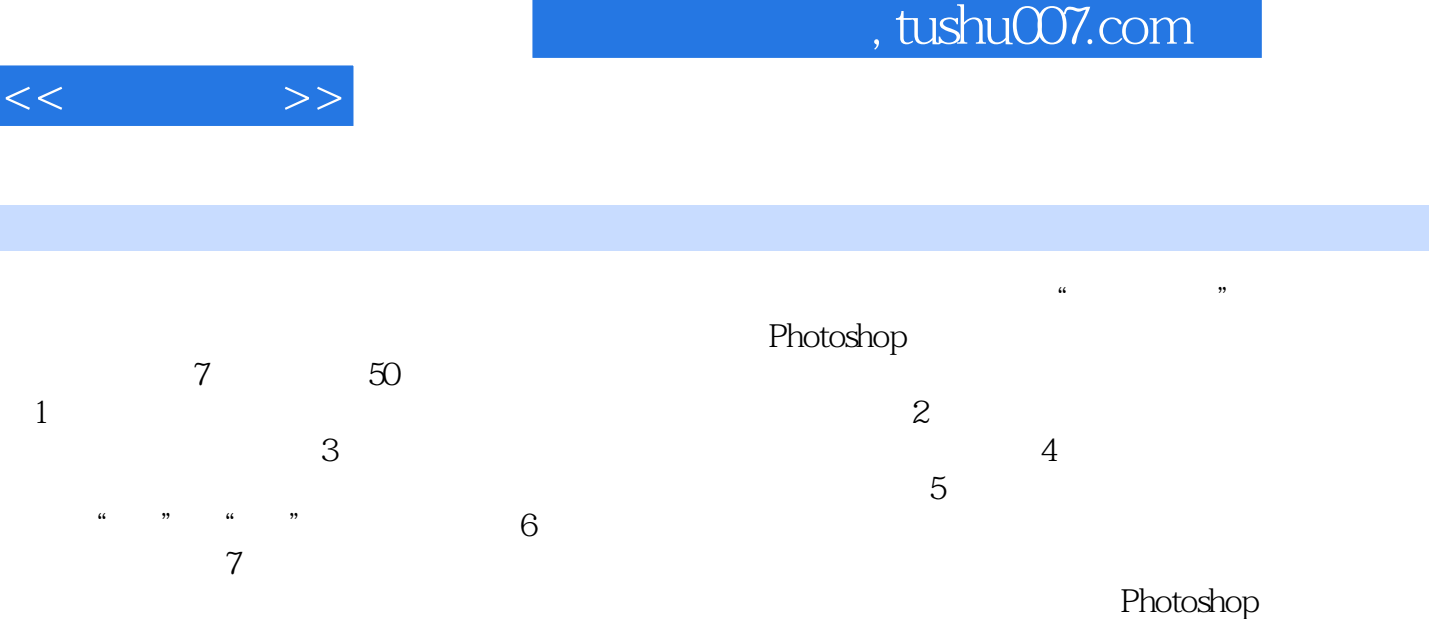

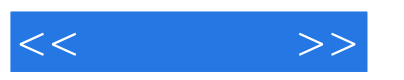

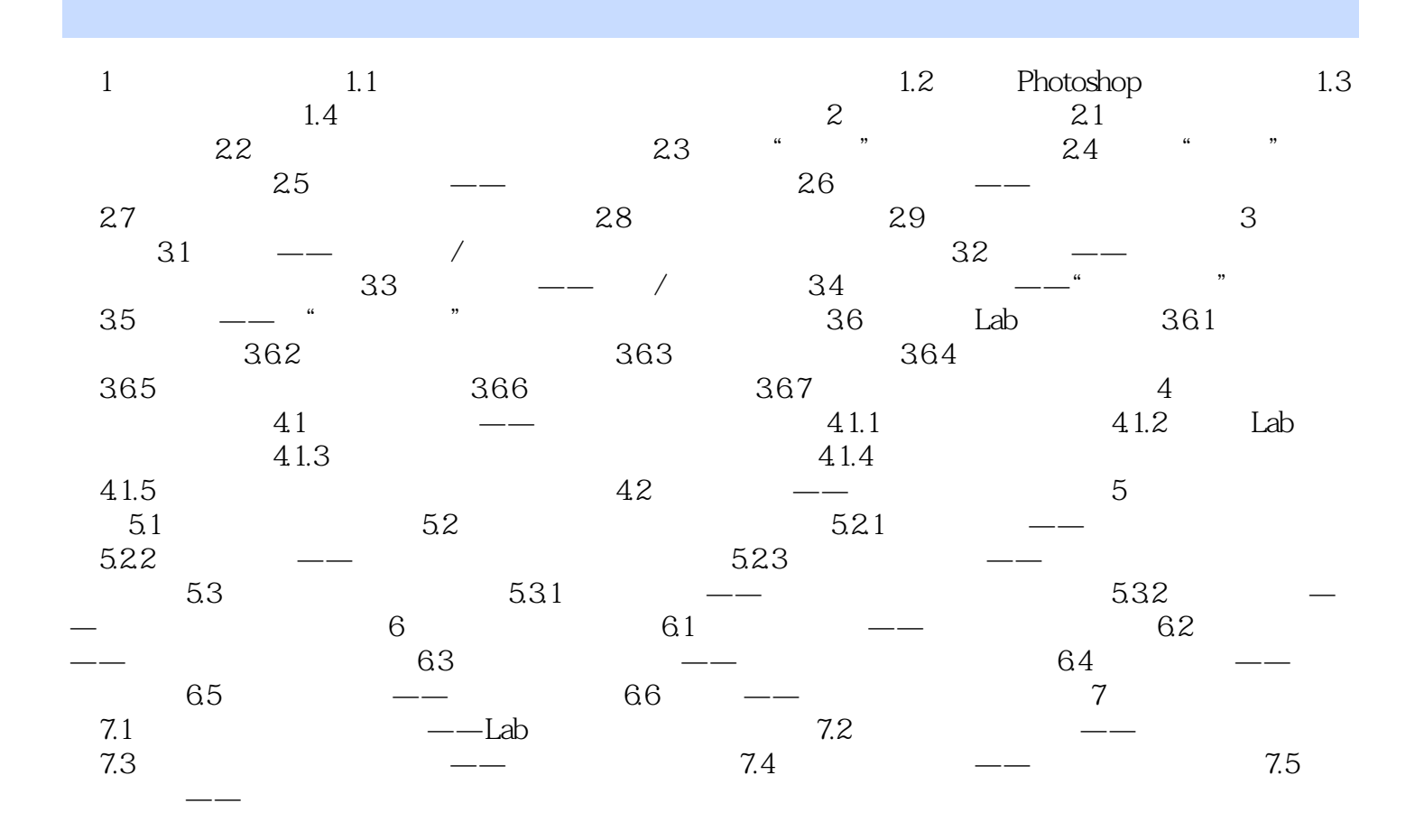

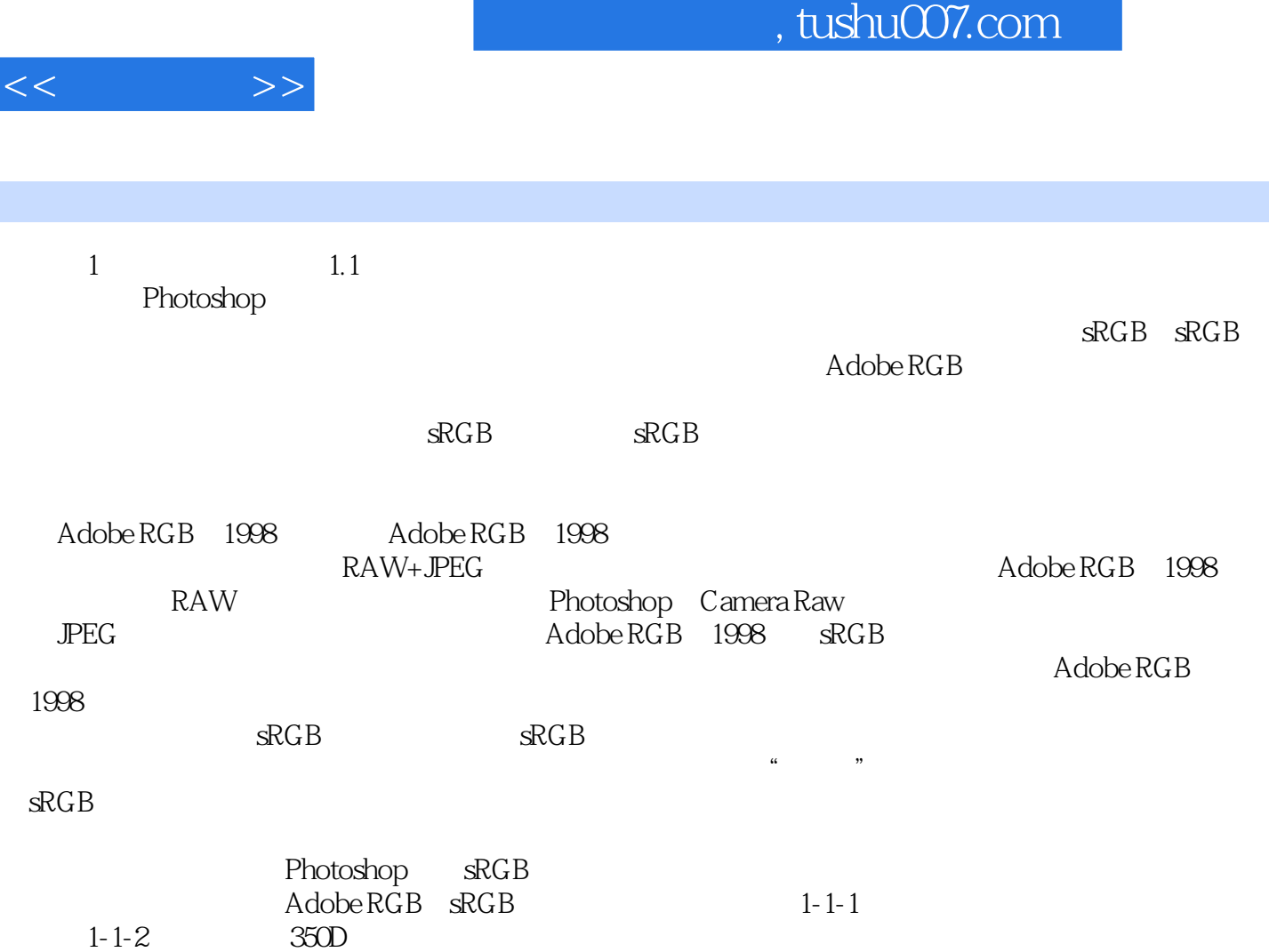

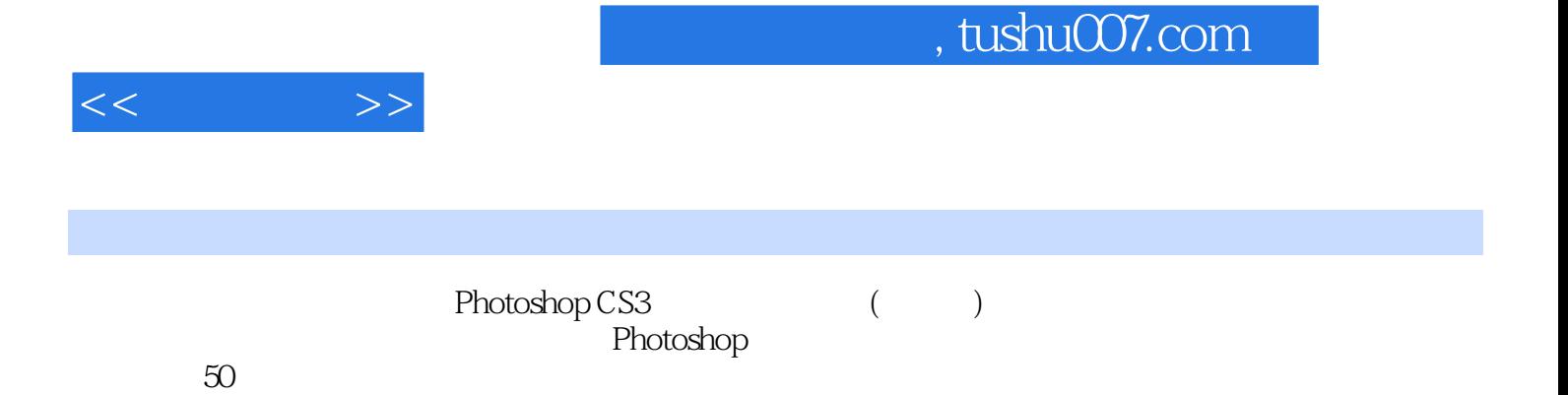

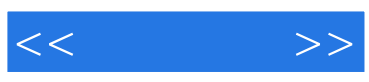

本站所提供下载的PDF图书仅提供预览和简介,请支持正版图书。

更多资源请访问:http://www.tushu007.com